## Package 'cosso'

February 19, 2015

Version 2.1-1

Date 2013-03-10

- Title Fit Regularized Nonparametric Regression Models Using COSSO Penalty.
- Author Hao Helen Zhang <hzhang@math.arizona.edu> and Chen-Yen Lin <clin5@ncsu.edu>

Maintainer Chen-Yen Lin <clin5@ncsu.edu>

Description COSSO is a new regularization method that automatically estimates and selects important function components by a soft-thresholding penalty in the context of smoothing spline ANOVA models. Implemented models include mean regression, quantile regression, logistic regression and the Cox regression models.

License GPL  $(>= 2)$ 

Depends quadprog, Rglpk, parallel, glmnet

URL <http://www4.stat.ncsu.edu/~hzhang/cosso.html>

NeedsCompilation no

Repository CRAN

Date/Publication 2013-03-11 07:44:02

### R topics documented:

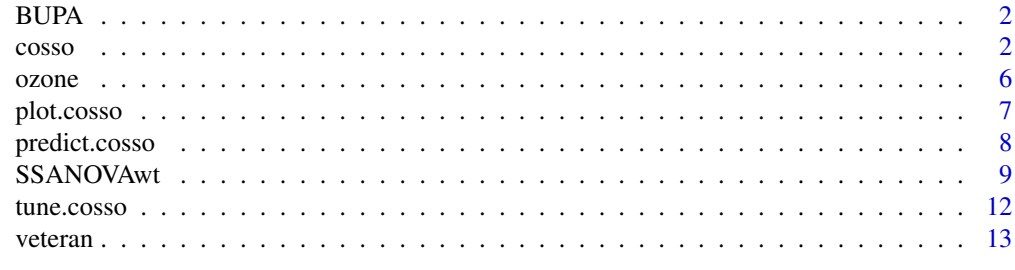

**Index** 2008 **[14](#page-13-0)** 

<span id="page-1-0"></span>

345 male patients' blood test result and liver disorder status.

#### Usage

data(BUPA)

#### Format

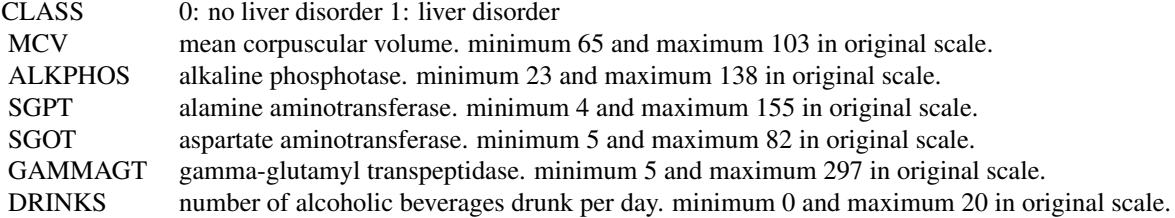

#### Details

All the variables, except for the response, have been sacled to [0,1] interval. To transform back to the original scale, use the formula:

 $x = min + (max - min) * z.$ 

#### Source

Richard S. Forsyth at BUPA Medical Research Ltd.

<span id="page-1-1"></span>cosso *Fit a generalized nonparametric model with cosso penalty*

#### Description

A comprehensive method for fitting various type of regularized nonparametric regression models using cosso penalty. Fits mean, logistic, Cox and quantile regression.

#### $\cos 50$  3

#### Usage

```
cosso(x,y,tau,family=c("Gaussian","Binomial","Cox","Quantile"),wt=rep(1,ncol(x)),
      scale=FALSE,nbasis,basis.id,cpus)
```
#### Arguments

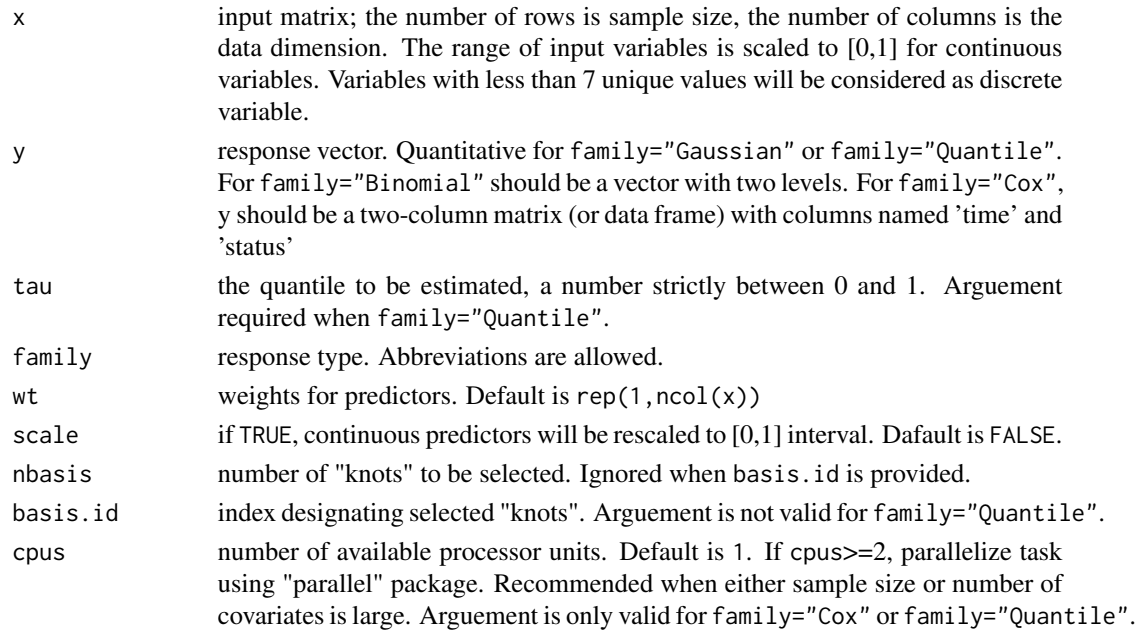

#### Details

In the SS-ANOVA model framework, the regression function is assumed to have an additive form

$$
\eta(x) = b + \sum_{j=1}^{p} \eta_j(x^{(j)}),
$$

where b denotes intercept and  $\eta_j$  denotes the main effect of the j-th covariate.

For "Gaussian" response, the mean function is estimated by minimizing the objective function:

$$
\sum_{i} (y_i - \eta(x_i))^2 / nobs + \lambda_0 \sum_{j=1}^p \theta_j^{-1} w_j^2 ||\eta_j||^2, s.t. \sum_{j=1}^p \theta_j \le M.
$$

For "Binomial" response, the log-odd function is estimated by minimizing the objective function:

$$
-log-likelihood/nobs+\lambda_0\sum_{j=1}^p\theta_j^{-1}w_j^2||\eta_j||^2, s.t. \sim \sum_{j=1}^p\theta_j\leq M.
$$

For "Quantile" regression model, the quantile function, is estimated by minimizing the objective function:

$$
\sum_{i} \rho_{\tau}(y_i - \eta(x_i)) / nobs + \lambda_0 \sum_{j=1}^{p} \theta_j^{-1} w_j^{2} ||\eta_j||^2, s.t. \sum_{j=1}^{p} \theta_j \le M.
$$

<span id="page-3-0"></span>For "Cox" regression model, the log-relative hazard function is estimated by minimizing the objective function:

$$
-log-PartialLikelihood/nobs + \lambda_0 \sum_{j=1}^p \theta_j^{-1} w_j^2 ||\eta_j||^2, s.t. \sum_{j=1}^p \theta_j \le M.
$$

For identifiability sake, the intercept term in Cox model is absorbed into basline hazard, or equivalently set  $b = 0$ .

For large data sets, we can reduce the computational load of the optimization problem by selecting a subset of the observations of size *nbais* as "knots", which reduces the dimension of the kernel matrices from *nobs* to *nbasis*. Unless specified via basis.id or nbasis, the default number of "knots" is  $max(40,12*nobs\text{-}(2/9))$  for "Gaussian" and "Binomial" and  $max(35,11*nobs\text{-}(2/9))$ for "Cox".

The weights can be specified based on either user's own discretion or adaptively computed from initial function estimates. See Storlie et al. (2011) for more discussions. One possible choice is to specify the weights as the inverse  $L_2$  norm of initial function estimator, see [SSANOVAwt](#page-8-1).

#### Value

An object with S3 class "cosso".

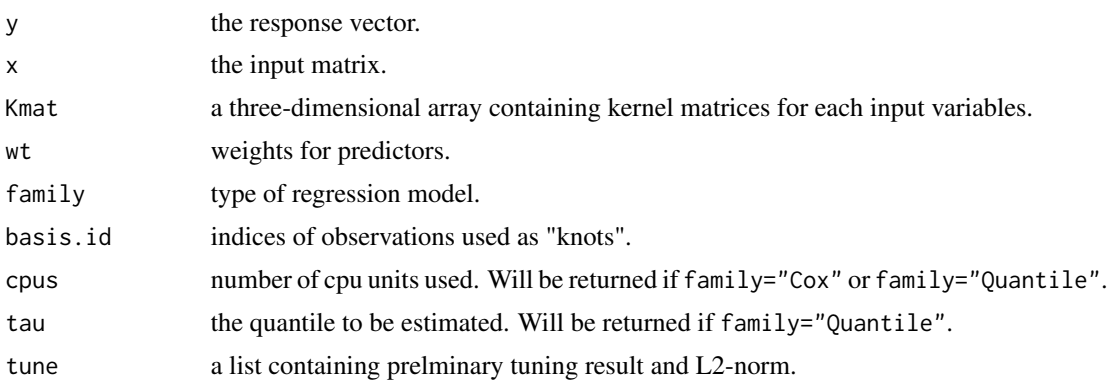

#### Author(s)

Hao Helen Zhang and Chen-Yen Lin

#### References

Lin, Y. and Zhang, H. H. (2006) "Component Selection and Smoothing in Smoothing Spline Analysis of Variance Models", Annals of Statistics, 34, 2272–2297.

Leng, C. and Zhang, H. H. (2006) "Model selection in nonparametric hazard regression", Nonparametric Statistics, 18, 417–429.

Zhang, H. H. and Lin, Y. (2006) "Component Selection and Smoothing for Noparametric Regression in Exponential Families", Statistica Sinica, 16, 1021–1041.

Storlie, C. B., Bondell, H. D., Reich, B. J. and Zhang, H. H. (2011) "Surface Estimation, Variable Selection, and the Nonparametric Oracle Property", Statistica Sinica, 21, 679–705.

#### <span id="page-4-0"></span> $\cos 5$

#### See Also

[plot.cosso](#page-6-1), [predict.cosso](#page-7-1), [tune.cosso](#page-11-1)

#### Examples

```
## Gaussian
set.seed(20130310)
x=cbind(rbinom(200,1,.7),matrix(runif(200*9,0,1),nc=9))
y=x[,1]+sin(2*pi*x[,2])+5*(x[,4]-0.4)^2+rnorm(200,0,1)
G.Obj=cosso(x,y,family="Gaussian")
plot.cosso(G.Obj,plottype="Path")
## Not run:
## Use all observations as knots
set.seed(20130310)
x=cbind(rbinom(200,1,.7),matrix(runif(200*9,0,1),nc=9))
y=x[,1]+sin(2*pi*x[,2])+5*(x[,4]-0.4)^2+rnorm(200,0,1)
G.Obj=cosso(x,y,family="Gaussian",nbasis=200)
## Clean up
rm(list=ls())
## Binomial
set.seed(20130310)
x=cbind(rbinom(200,1,.7),matrix(runif(200*9,0,1),nc=9))
trueProb=1/(1+exp(-x[,1]-sin(2*pi*x[,2])-5*(x[,4]-0.4)^2))
y=rbinom(200,1,trueProb)
B.Obj=cosso(x,y,family="Bin")
## Clean up
rm(list=ls())
## Cox
set.seed(20130310)
x=cbind(rbinom(200,1,.7),matrix(runif(200*9,0,1),nc=9))
hazard=x[,1]+sin(2*pi*x[,2])+5*(x[,4]-0.4)^2
surTime=rexp(200,exp(hazard))
cenTime=rexp(200,exp(-hazard)*runif(1,4,6))
y=cbind(time=apply(cbind(surTime,cenTime),1,min),status=1*(surTime<cenTime))
C.obj=cosso(x,y,family="Cox",cpus=1)
## Try parallel computing
C.obj=cosso(x,y,family="Cox",cpus=4)
## Clean up
rm(list=ls())
## Quantile
set.seed(20130310)
x=cbind(rbinom(200,1,.7),matrix(runif(200*7,0,1),nc=7))
y=x[,1]+sin(2*pi*x[,2])+5*(x[,4]-0.4)^2+rt(200,3)
Q.obj=cosso(x,y,0.3,family="Quan",cpus=1)
```
<span id="page-5-0"></span>6 ozone

```
## Try parallel computing
Q.obj=cosso(x,y,0.3,family="Quan",cpus=4)
## End(Not run)
```
ozone *Ozone pollution data in Los Angels, 1976*

#### Description

This is the ozone data used in Breiman and Friedman (1985). This dataset contains 330 observations, and each observation is a daily measurement.

#### Usage

data(ozone)

#### Format

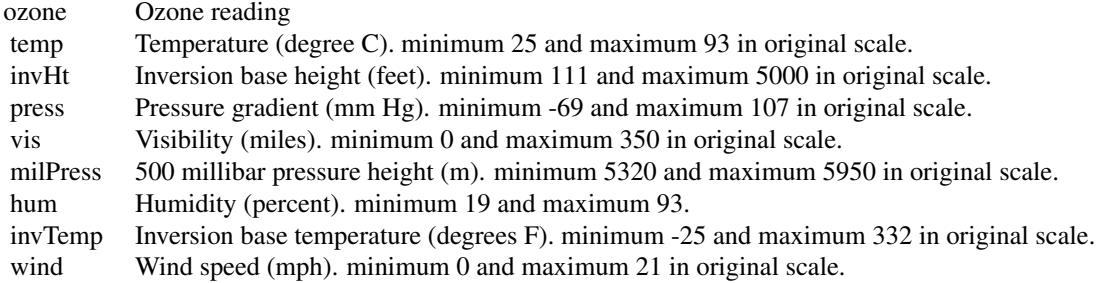

#### Details

All the variables, except for the response, have been sacled to [0,1] interval. To transform back to the original scale, use the formula:

$$
x = min + (max - min) * z.
$$

#### Source

Breiman, L. and Friedman, J. (1985), "Estimating Optimal Transformations for Multiple Regression and Correlation", Journal of the American Statistical Association, 80, 580–598.

<span id="page-6-1"></span><span id="page-6-0"></span>

Plot  $L_2$  norm solution path or main effects of selected functional components

#### Usage

```
## S3 method for class 'cosso'
plot(x,M,plottype =c("Path","Functionals"),eps=1e-7,...)
```
#### Arguments

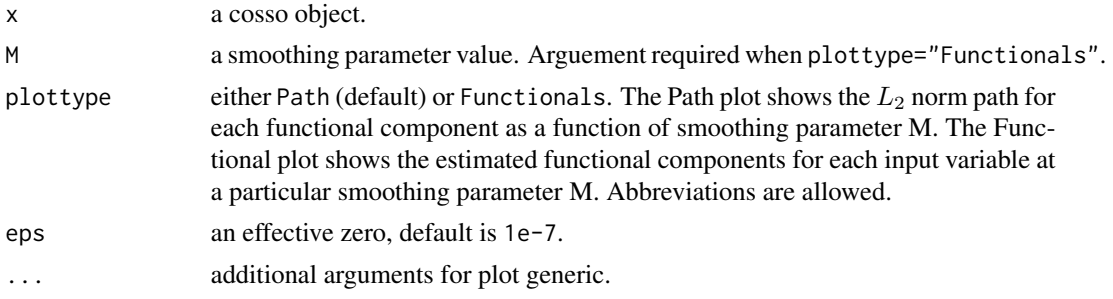

#### Value

NULL

#### Author(s)

Hao Helen Zhang and Chen-Yen Lin

#### See Also

[predict.cosso](#page-7-1)

#### Examples

```
set.seed(20130310)
x=cbind(rbinom(200,1,.7),matrix(runif(200*7,0,1),nc=7))
trueProb=1/(1+exp(-x[,1]-sin(2*pi*x[,2])-5*(x[,4]-0.4)^2))
y=rbinom(200,1,trueProb)
```

```
B.Obj=cosso(x,y,family="Bin")
plot.cosso(B.Obj,plottype="Path")
plot.cosso(B.Obj,M=2,plottype="Func")
```
Make prediction for future observations or extract the model parameters at a particular smoothing parameter.

#### Usage

```
## S3 method for class 'cosso'
predict(object,xnew,M,type=c("fit","coefficients","nonzero"),eps=1e-7,...)
```
#### Arguments

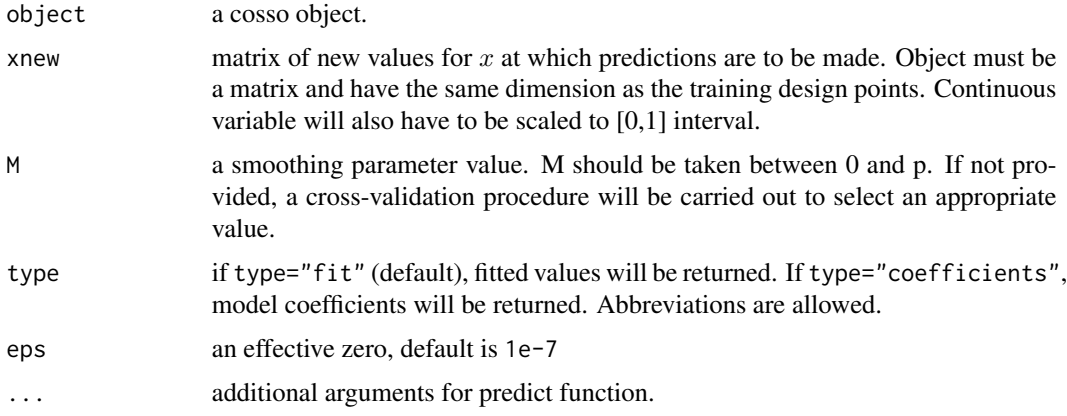

#### Value

The object returned depends on type.

When type="fit", predicted

eta

function value will be given at the new design points xnew.

When type="coefficients", three sets of coefficients will be returned.

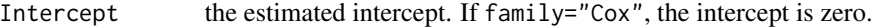

- coefs the estimated coefficients for kernel representers.
- theta the estimated scale parameters for each functional component.

When type="nonzero", a list of the indices of the nonconstant functional components will be returned.

#### <span id="page-8-0"></span>SSANOVAwt 9

#### Author(s)

Hao Helen Zhang and Chen-Yen Lin

#### See Also

[plot.cosso](#page-6-1)

#### Examples

```
## Gaussian
set.seed(20130310)
x=cbind(rbinom(200,1,.7),matrix(runif(200*7,0,1),nc=7))
y=x[,1]+sin(2*pi*x[,2])+5*(x[,4]-0.4)^2+rnorm(200,0,1)
G.Obj=cosso(x,y,family="Gaussian")
predict.cosso(G.Obj,M=2,type="nonzero")
predict.cosso(G.Obj,xnew=x[1:3,],M=2,type="fit")
## Clean up
rm(list=ls())
## Not run:
## Binomial
set.seed(20130310)
x=cbind(rbinom(200,1,.7),matrix(runif(200*9,0,1),nc=9))
trueProb=1/(1+exp(-x[,1]-sin(2*pi*x[,2])-5*(x[,4]-0.4)^2))
y=rbinom(200,1,trueProb)
B.Obj=cosso(x,y,family="Bin")
f.hat=predict.cosso(B.Obj,xnew=x,M=2,type="fit")
prob.hat=1/(1+exp(-f.hat))
## Clean up
rm(list=ls())
```
## End(Not run)

<span id="page-8-1"></span>SSANOVAwt *Compute adaptive weights by fitting a SS-ANOVA model*

#### Description

A preliminary estimate  $\tilde{\eta}$  is first obtained by fitting a smoothing spline ANOVA model, and then use the inverse  $L_2$ -norm,  $||\tilde{\eta}_j||^{-\gamma}$ , as the initial weight for the j-th functional component.

#### Usage

SSANOVAwt(x,y,tau,family=c("Gaussian","Binomial","Cox","Quantile"),mscale=rep(1,ncol(x)), gamma=1,scale=FALSE,nbasis,basis.id,cpus)

#### Arguments

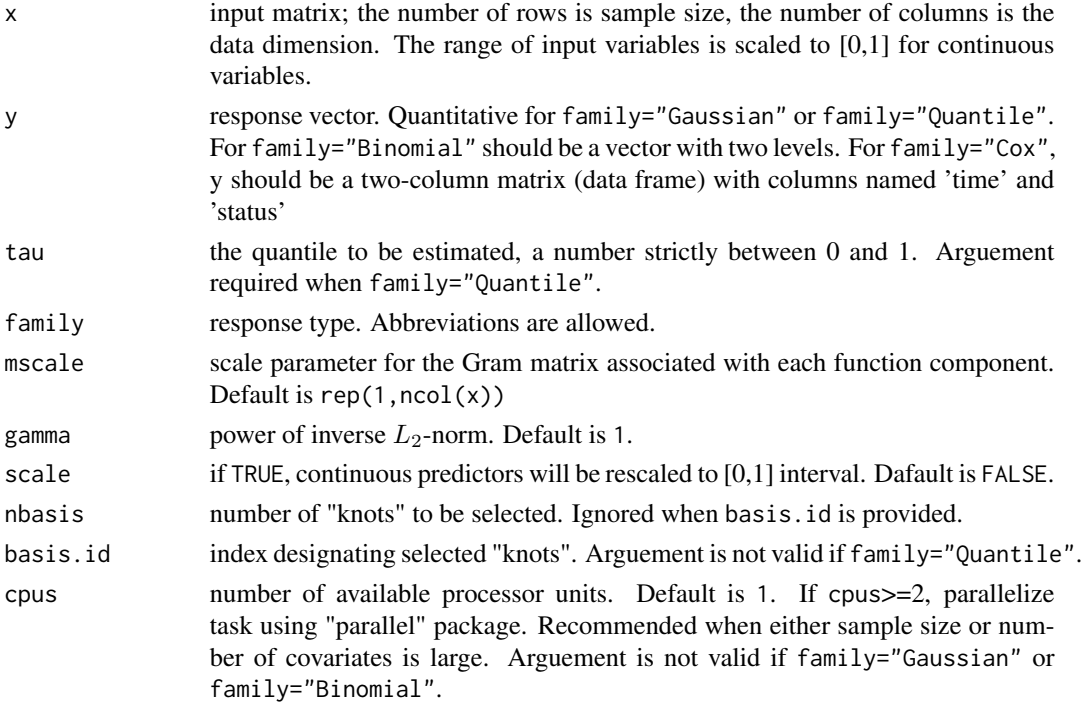

#### Details

The initial mean function is estimated via a smooothing spline objective function. In the SS-ANOVA model framework, the regression function is assumed to have an additive form

$$
\eta(x) = b + \sum_{j=1}^{p} \eta_j(x^{(j)}),
$$

where b denotes intercept and  $\eta_j$  denotes the main effect of the j-th covariate.

For "Gaussian" response, the mean regression function is estimated by minimizing the objective function:  $\boldsymbol{v}$ 

$$
\sum_i (y_i - \eta(x_i))^2 / nobs + \lambda_0 \sum_{j=1}^P \alpha_j ||\eta_j||^2.
$$

where RSS is residual sum of squares.

For "Binomial" response, the regression function is estimated by minimizing the objective function:

$$
-log-likelihood/nobs+\lambda_0\sum_{j=1}^{p}\alpha_j||\eta_j||^2
$$

For "Quantile" regression model, the quantile function, is estimated by minimizing the objective function:  $\boldsymbol{v}$ 

$$
\sum_{i} \rho(y_i - \eta(x_i))/nobs + \lambda_0 \sum_{j=1}^{P} \alpha_j ||\eta_j||^2.
$$

For "Cox" regression model, the log-hazard function, is estimated by minimizing the objective function:

$$
-log-PartialLikelihood/nobs + \lambda_0 \sum_{j=1}^{p} \alpha_j ||\eta_j||^2.
$$

The smoothing parameter  $\lambda_0$  is tuned by 5-fold Cross-Validation, if family="Gaussian", "Binomial" or "Quantile", and Approximate Cross-Validation, if family="Cox". But the smoothing parameters  $\alpha_i$  are given in the arguement mscale.

The adaptive weights are then fiven by  $||\tilde{\eta}_j||^{-\gamma}$ .

#### Value

wt The adaptive weights.

#### Author(s)

Hao Helen Zhang and Chen-Yen Lin

#### References

Storlie, C. B., Bondell, H. D., Reich, B. J. and Zhang, H. H. (2011) "Surface Estimation, Variable Selection, and the Nonparametric Oracle Property", Statistica Sinica, 21, 679–705.

#### Examples

```
## Adaptive COSSO Model
## Binomial
set.seed(20130310)
x=cbind(rbinom(200,1,.7),matrix(runif(200*7,0,1),nc=7))
trueProb=1/(1+exp(-x[,1]-sin(2*pi*x[,2])-5*(x[,4]-0.4)^2))
y=rbinom(200,1,trueProb)
```

```
Binomial.wt=SSANOVAwt(x,y,family="Bin")
ada.B.Obj=cosso(x,y,wt=Binomial.wt,family="Bin")
```

```
## Not run:
## Gaussian
set.seed(20130310)
x=cbind(rbinom(200,1,.7),matrix(runif(200*7,0,1),nc=7))
y=x[,1]+sin(2*pi*x[,2])+5*(x[,4]-0.4)^2+rnorm(200,0,1)
Gaussian.wt=SSANOVAwt(designx,response,family="Gau")
ada.G.Obj=cosso(x,y,wt=Gaussian.wt,family="Gaussian")
```
## End(Not run)

<span id="page-11-1"></span><span id="page-11-0"></span>

Compute K-fold cross-validated score and plot cross-validated score against a grid values of smooth parameter M.

#### Usage

tune.cosso(object,folds=5,plot.it=TRUE)

#### Arguments

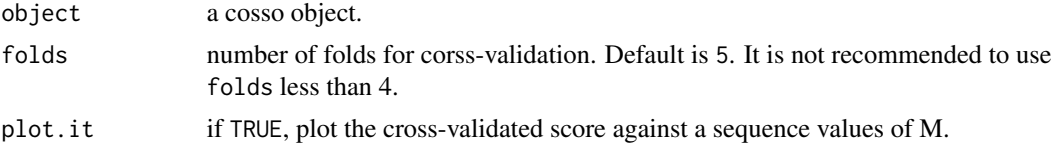

#### Value

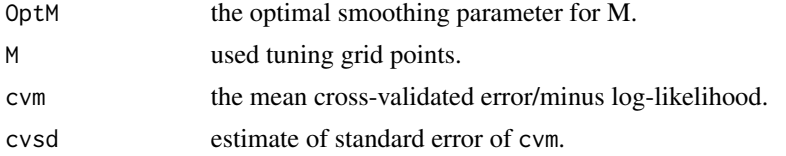

#### Author(s)

Hao Helen Zhang and Chen-Yen Lin

#### See Also

[cosso](#page-1-1), [predict.cosso](#page-7-1)

#### Examples

```
## Binomial
set.seed(20130310)
x=cbind(rbinom(150,1,.7),matrix(runif(150*5,0,1),nc=5))
trueProb=1/(1+exp(-x[,1]-sin(2*pi*x[,2])-5*(x[,4]-0.4)^2))
y=rbinom(150,1,trueProb)
```

```
B.Obj=cosso(x,y,family="Bin",nbasis=30)
tune.cosso(B.Obj,4,TRUE)
```
<span id="page-12-0"></span>

Randomised trial of two treatment regimens for lung cancer.

#### Usage

data(veteran)

#### Format

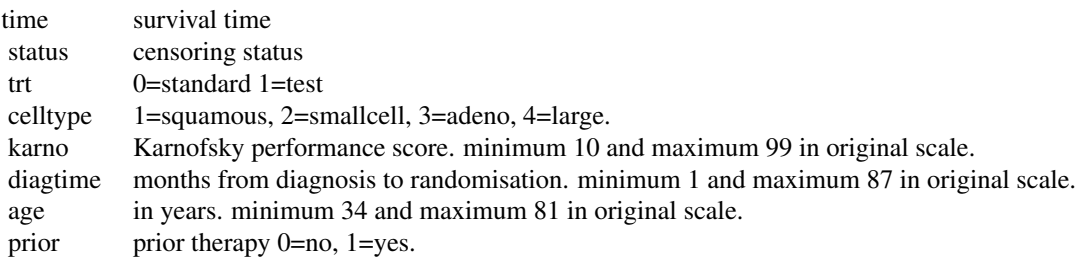

#### Details

All the variables, except for the response, have been sacled to [0,1] interval. To transform back to the original scale, use the formula:

 $x = min + (max - min) * z.$ 

#### Source

Kalbfleisch, J. and Prentice, R.L. (2002), The Statistical Analysis of Failure Time Data (Second Edition) Wiley: New Jersey.

# <span id="page-13-0"></span>Index

BUPA, [2](#page-1-0)

cosso, [2,](#page-1-0) *[12](#page-11-0)*

ozone, [6](#page-5-0)

plot.cosso, *[5](#page-4-0)*, [7,](#page-6-0) *[9](#page-8-0)* predict.cosso, *[5](#page-4-0)*, *[7](#page-6-0)*, [8,](#page-7-0) *[12](#page-11-0)*

SSANOVAwt, *[4](#page-3-0)*, [9](#page-8-0)

tune.cosso, *[5](#page-4-0)*, [12](#page-11-0)

veteran, [13](#page-12-0)